# Opendiem Training

Technical Note

Rebuild & Update the UID Cache Maker Tool

Opendiem-TECH-0004

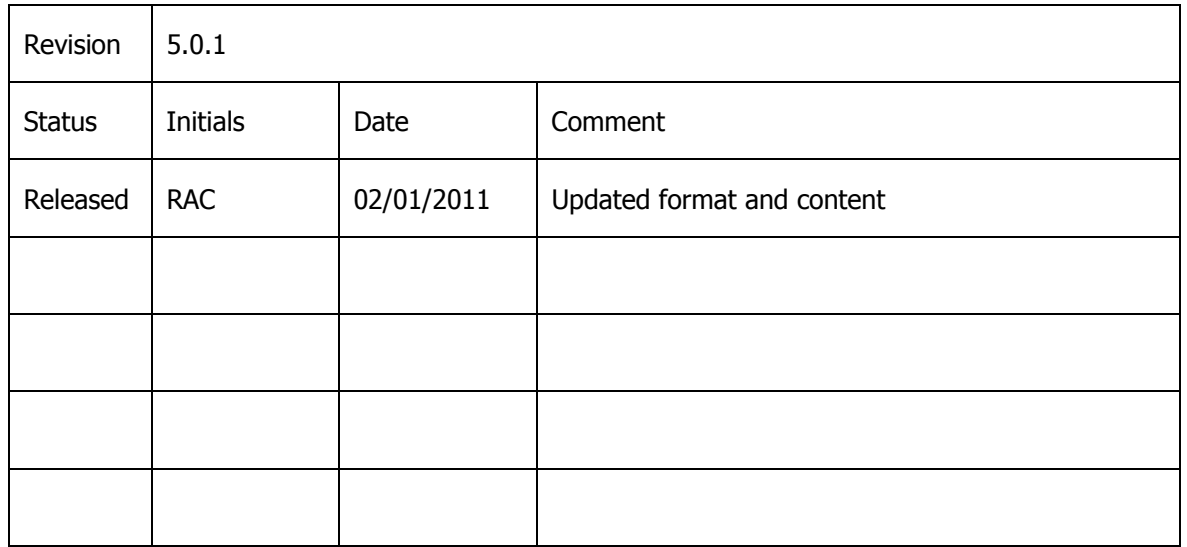

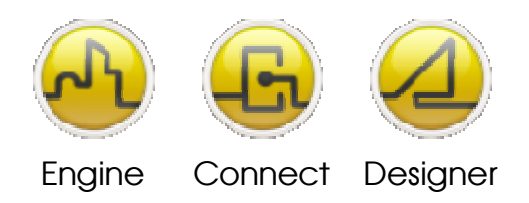

**OPENDIEM TRAINING TECH-0004**

## Technical Notes, Update and Rebuild the UID Cache Maker Tool

## **Introduction**

Some versions of Opendiem may have a variance in the UID Cache Maker Tool which incorrectly populates the "Start in" file location for the tool (in some instances the field may be blank).

## **Instructions**

The following instructions will guide you in the process to rebuild and update your UID cache for Opendiem™ .

**1.** To run the UID Cache Maker Tool, first update the program location by going to your program files Opendiem‐ Engine‐Tools and right click on the UID Cache Maker Tool and select Properties.

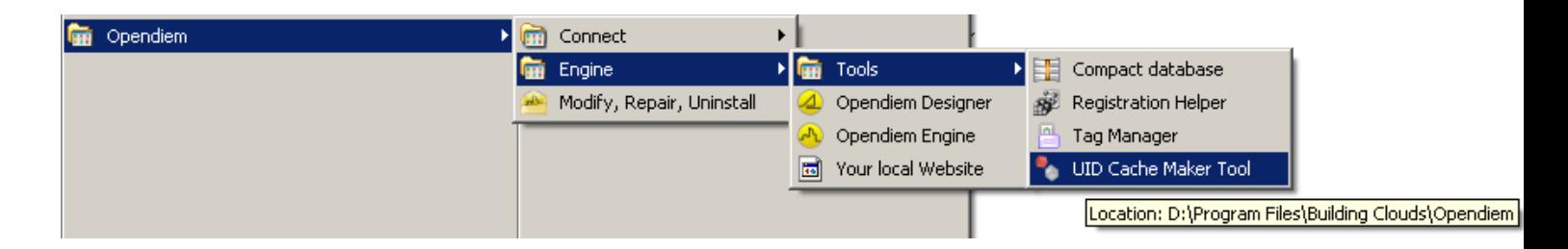

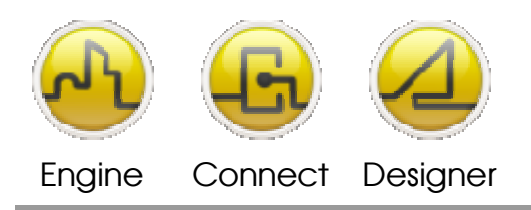

### **OPENDIEM TRAINING TECH-0004**

**2.** Select the Properties option and update the "Start In" path to reflect the path below. Please be sure to select the proper Hard Drive location for your installation. The path may be blank. Press OK to update the path.

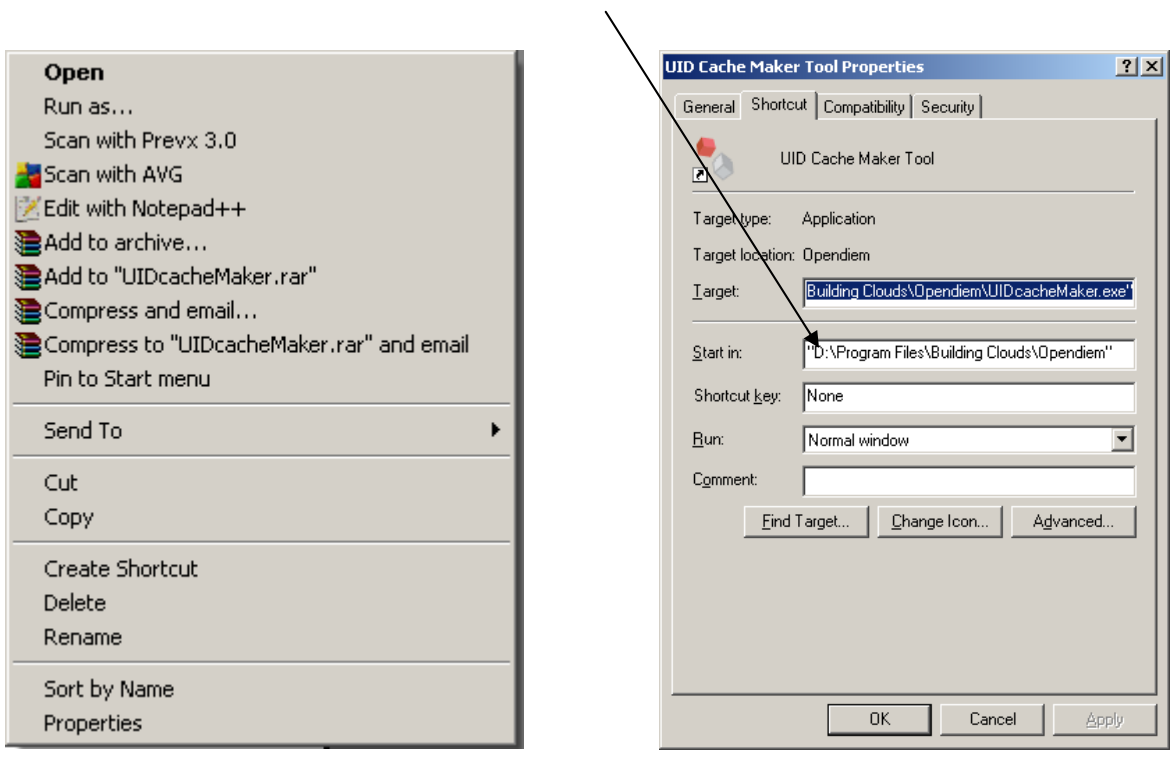

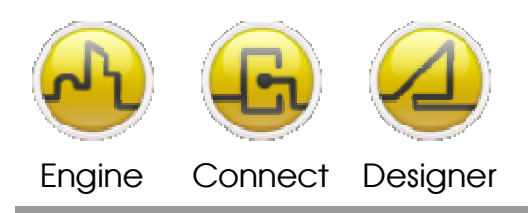

**OPENDIEM TRAINING TECH-0004**

**3.** Run the UID Cache tool by double‐clicking on the .exe file, or from the Start Menu – Total run time will take about 20 seconds. The UID icon will appear on the service bar as a RED DOT. You can "Right‐Click" on the RED DOT and select SHOW and the UID Cache Builder window will appear. Depending on how quickly you open the window you may or may not see the text below.

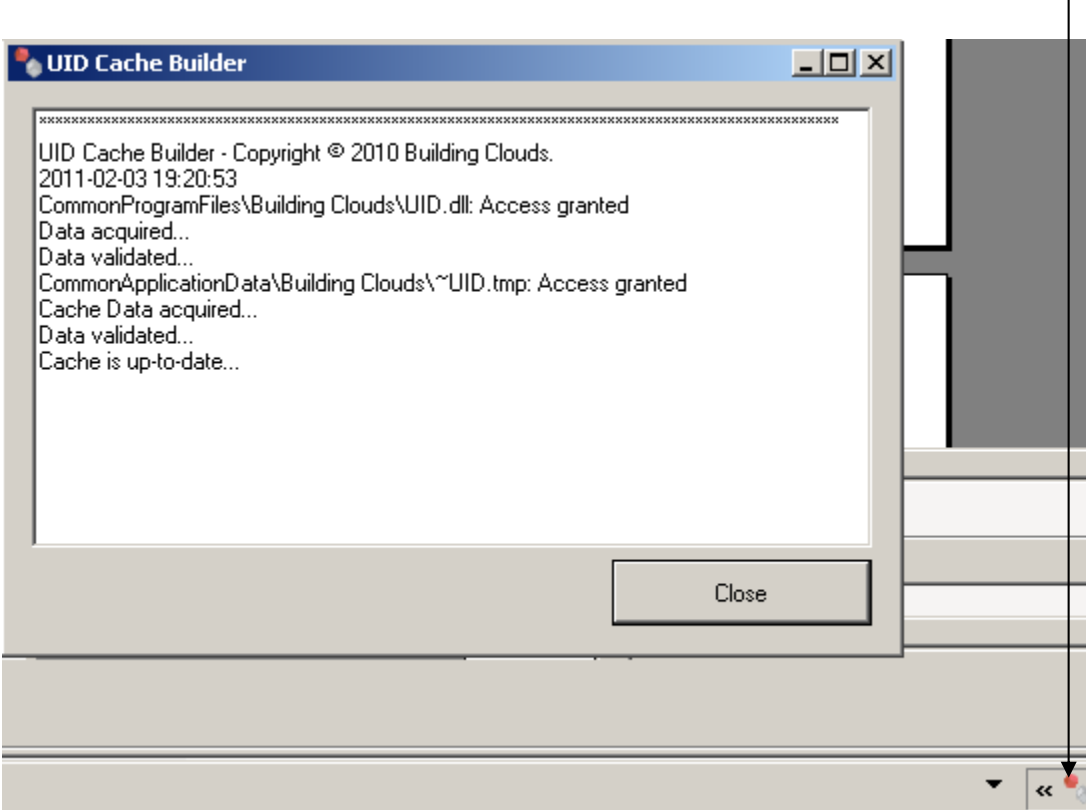

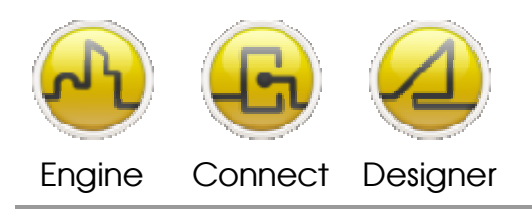

**OPENDIEM TRAINING TECH-0004**

**4.** After the UID Cache tool completes you can find the UIDcacheMaker.exe.log file in the path shown below.

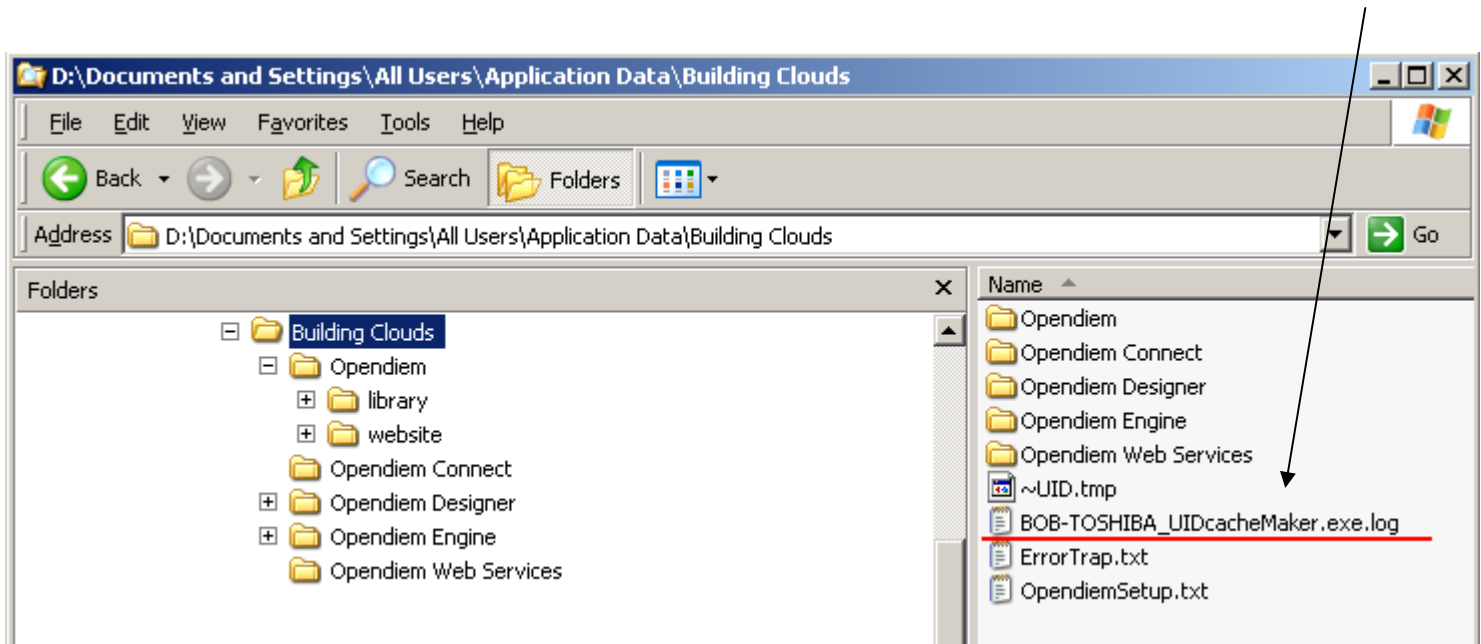

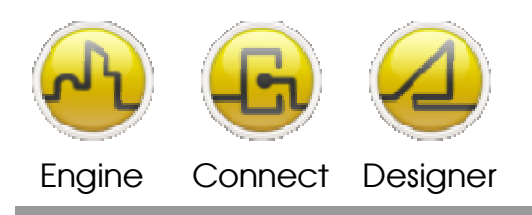

### **OPENDIEM TRAINING TECH-0004**

**5.** Open the UID file and confirm that your file is validated as shown below.

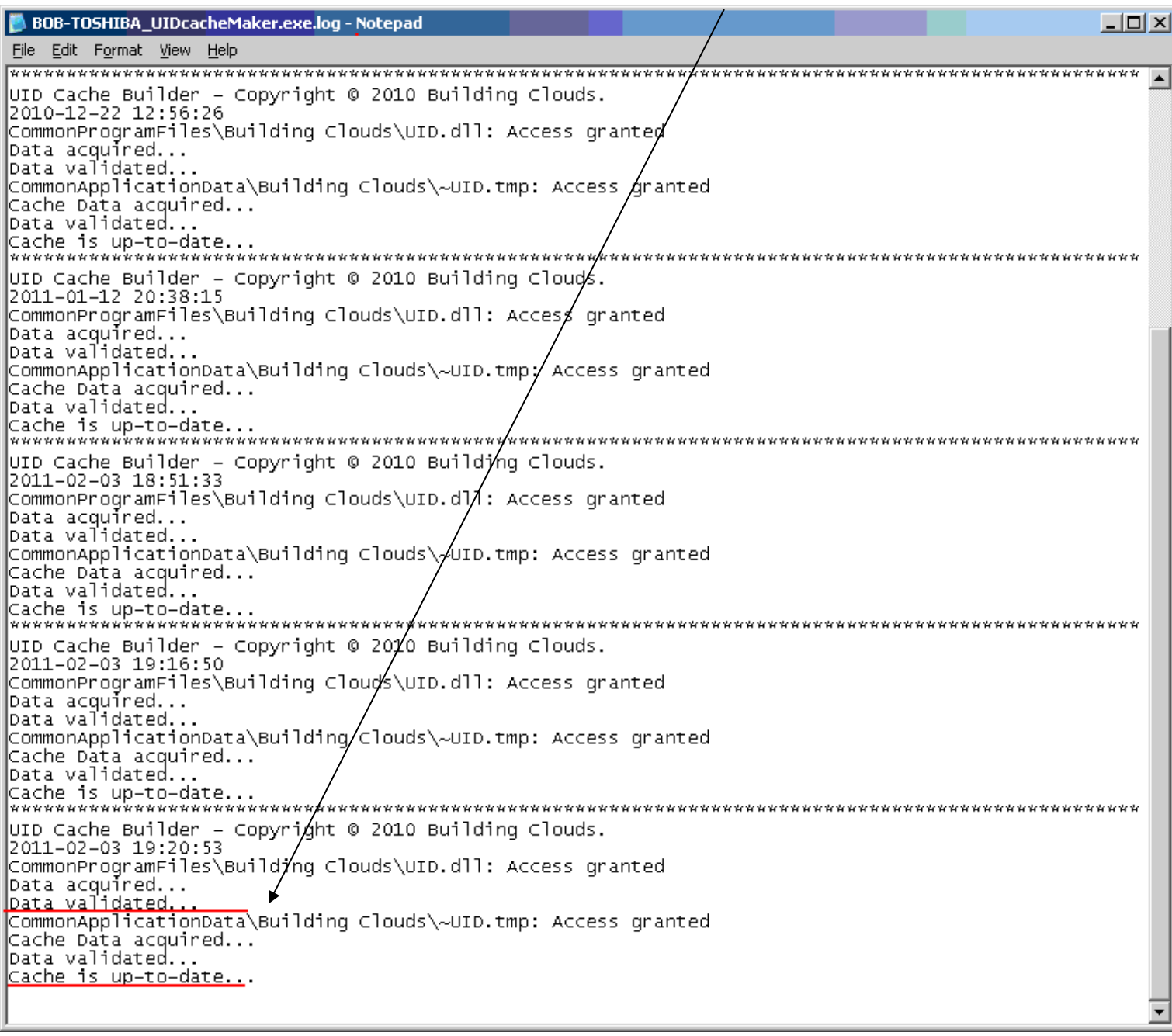

**6.** If you receive any error or failure messages in your file please forward the file to **support@buildingclouds.com** 

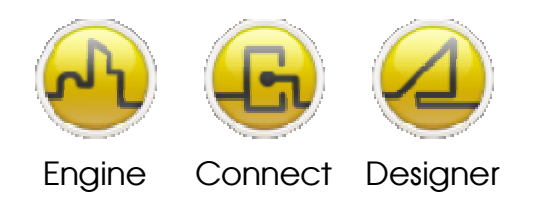

#### **OPENDIEM TRAINING TECH-0004**

#### Notes:

#### **Version 5.00 November 2010**

All Rights Reserved. Copyright © 2010 Building Clouds. Information contained in this document regarding device applications is intended through suggestion only and may be superseded by updates. No representation or warranty is given and no liability is assumed by Building Clouds, Inc. with respect to accuracy or use of such information or infringement of patents arising from such use or otherwise. Use of Building Clouds products as critical components in life support systems is not authorized except with expressly written approval by Building Clouds. No Licenses are conveyed, implicitly or otherwise, under any intellectual property rights.

All Trademarks mentioned herein are the property of their respective companies

Building Clouds 3229 Whipple Road Union City, CA 94587

Email: support@buildingclouds.com http://www.buildingclouds.com